## **SŁOWNICTWO**

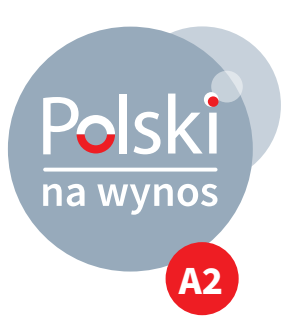

## **KOPIUJ, WKLEJ**

**Dopasuj polecenie (tryb rozkazujący) do odpowiedniego skrótu klawiaturowego.** A

A-kopiuj • B-wklej • C-drukuj • D-cofnij zmianę • E-zaznacz wszystko • F-wytnij • G-usuń • H-zamknij plik • I-wyślij • J-powtórz zmianę • K-zapisz • L-pogrub • M-szukaj • N- zmień czcionkę • O-wstaw link • P-podkreśl • R-wstaw datę • S-prześlij dalej

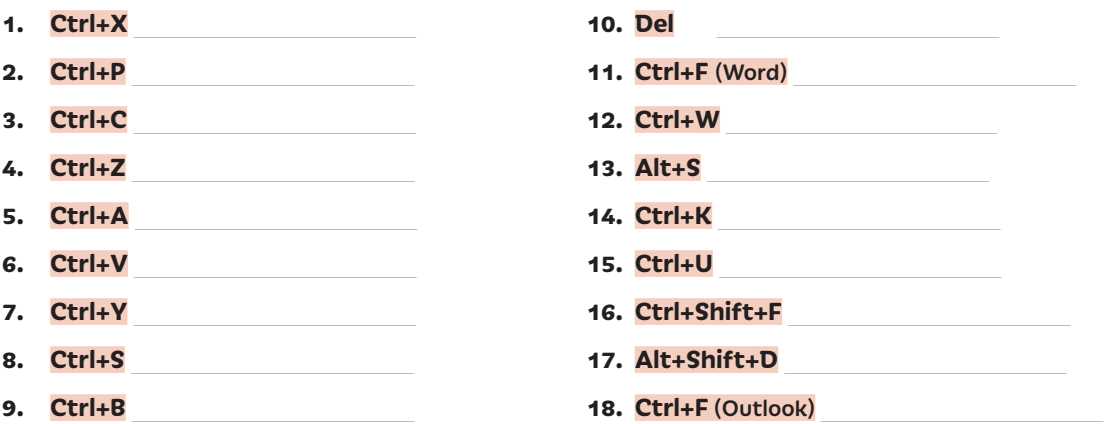

**Polska klawiatura. Dopasuj literę do odpowiedniego skrótu klawiaturowego.** B

**ż | ź | ł | ó | ś | ń | ą | ć | ę**

**WINDOWS:** 

- **1. AltGr+A →** \_\_\_\_\_\_\_\_\_
- **2. AltGr+C →** \_\_\_\_\_\_\_\_\_
- **3. AltGr+E →** \_\_\_\_\_\_\_\_\_
- **4. AltGr+L →** \_\_\_\_\_\_\_\_\_
- **5. AltGr+N →** \_\_\_\_\_\_\_\_\_
- **6. AltGr+O →** \_\_\_\_\_\_\_\_\_
- **7. AltGr+S →** \_\_\_\_\_\_\_\_\_
- **8. AltGr+X →** \_\_\_\_\_\_\_\_\_
- **9. AltGr+Z →** \_\_\_\_\_\_\_\_\_

**MAC OS (qwertz):**

 $\blacksquare$  Polish

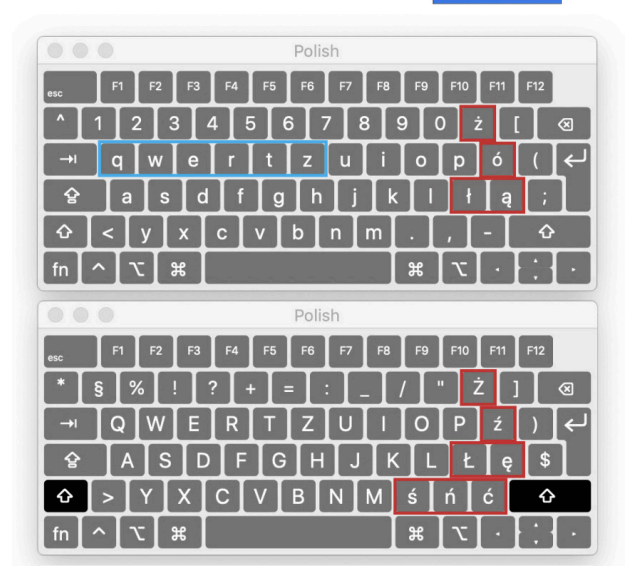